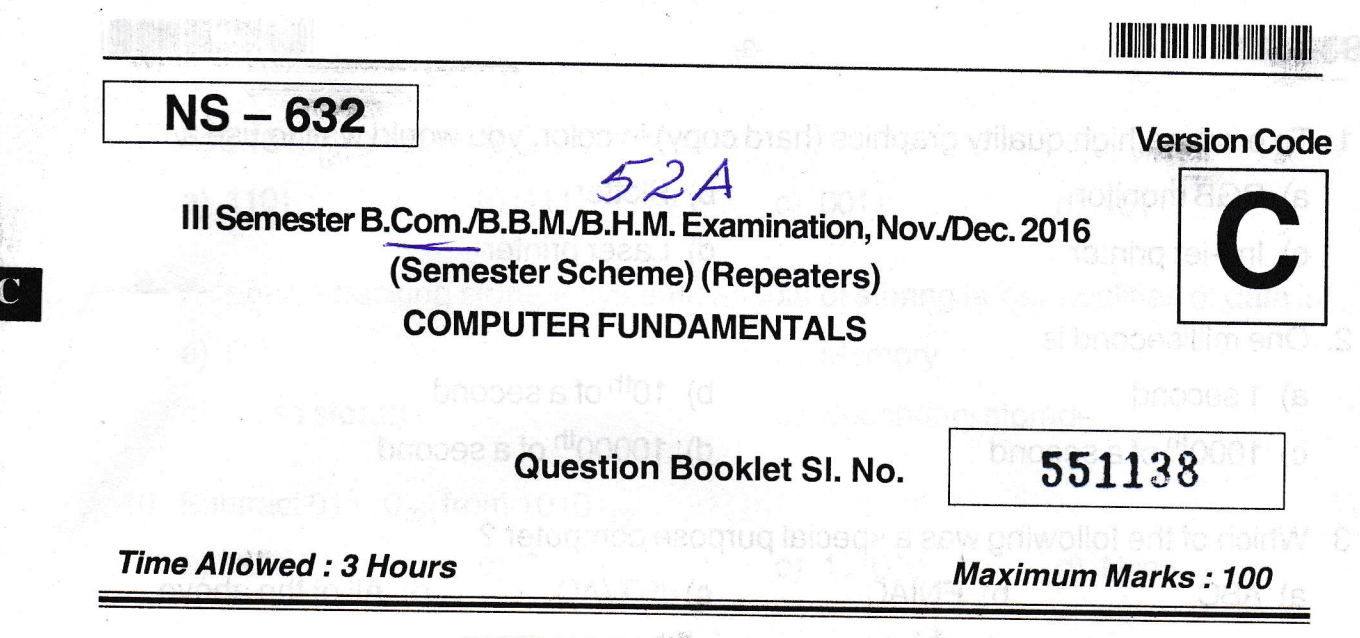

## INSTRUCTIONS TO CANDIDATES

## . 100 marks for Students of 2012-13 and Onwards

- 1. Immediately after the commencement of the Examination, you should check that this Booklet does not have any unprinted or torn or missing pages or items, etc. lf any of the above defects is found, get it replaced by a Complete Question Booklet of the available series.
- 2. Write clearly the Question Booklet Version Code  $A, B, C, D$  or E, in the appropriate space provided for the purpose, in the OMR Answer Sheet.
- Enter the name of the Subject, Reg. No., Question Booklet version code and affix 3. Signature on the OMR Answer Sheet. As the Answer Sheets are designed to suit the Optical Mark Reader (O.M.R.) system, special care should be taken to fill those items accurately.
- This Question Booklet contains 100 questions carrying equal marks. All questions 4. must be attempted. Each question contains four answers, among them one correct answer should be selected and shade the corresponding option in the OMR Answer Sheet.
- All the answers should be marked only on the OMR Answer Sheet provided and 5. only with a black or blue ink ball point pen. If more than one circle is shaded / wrongly shaded / half shaded for a given question no marks will be awarded.
- 6. Immediately after the final bell indicating the closure of the examination, stop making any further markings in the OMR Answer Sheet, Be seated till the OMR Answer sheet is collected. After handing over the oMR Answer sheet to the lnvigilator you may leave the examination hall.

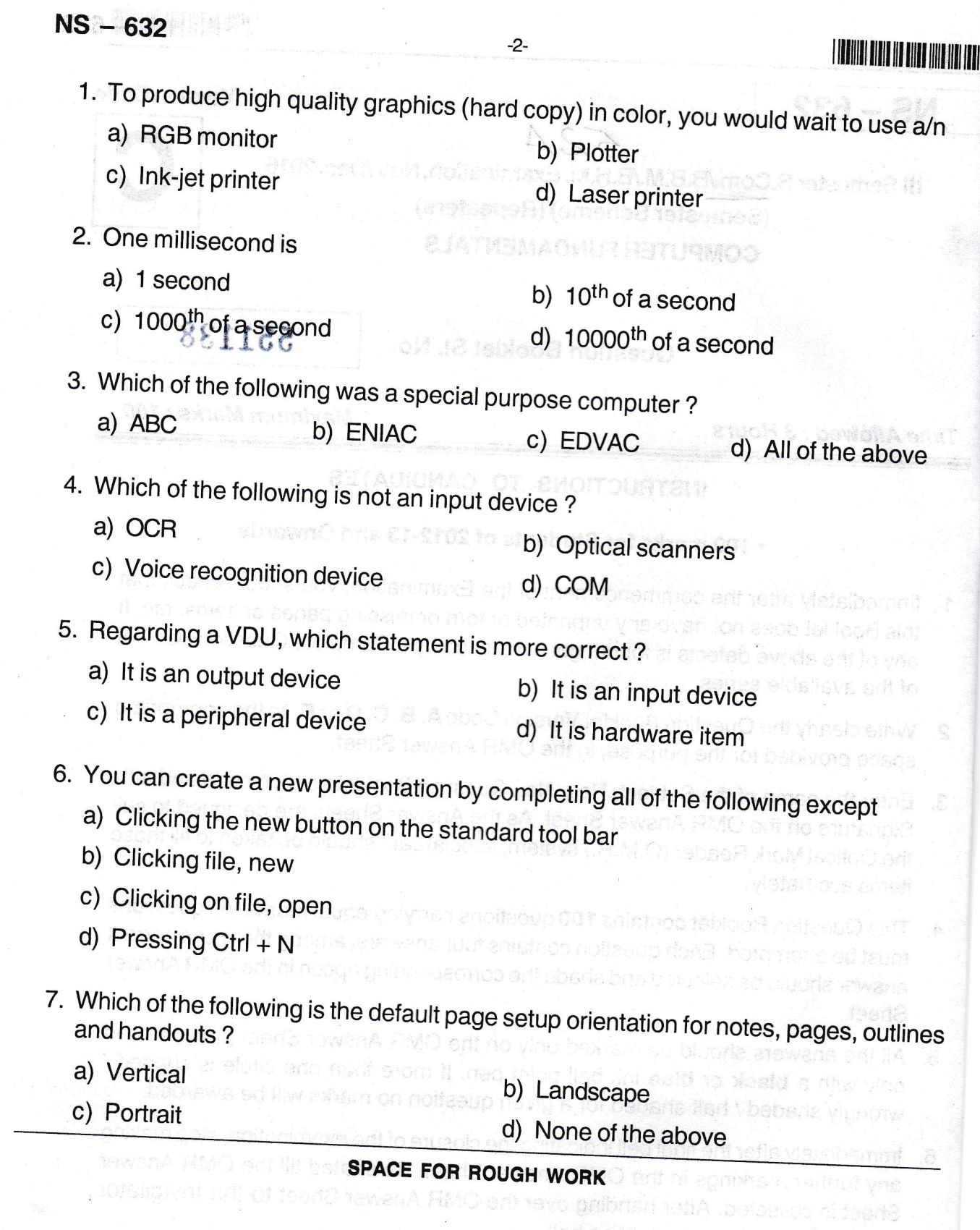

ia<br>Lit

 $\mathbf C$ 

deri nothamme arti e sel van voy

1. g

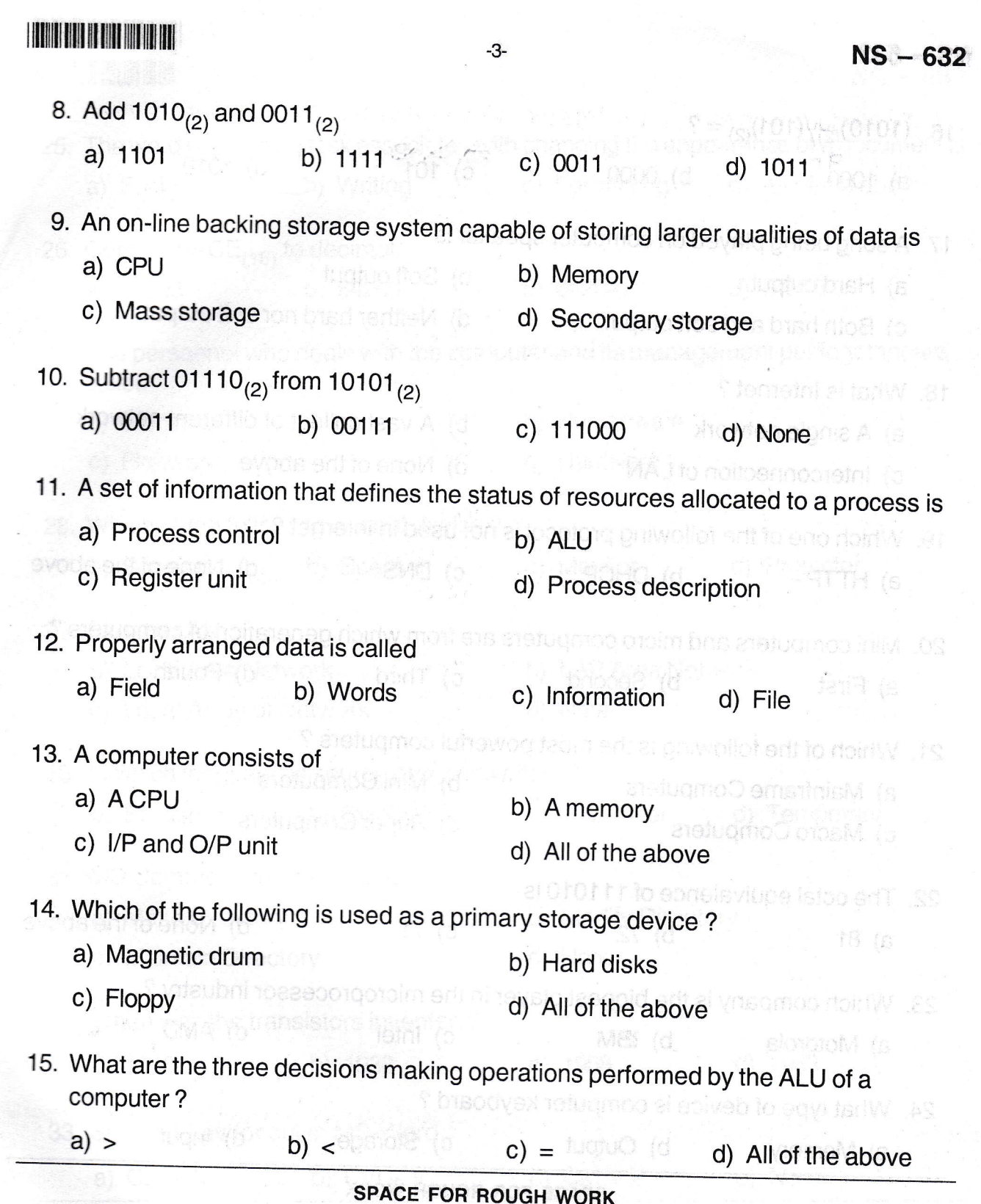

 $\mathbf C$ 

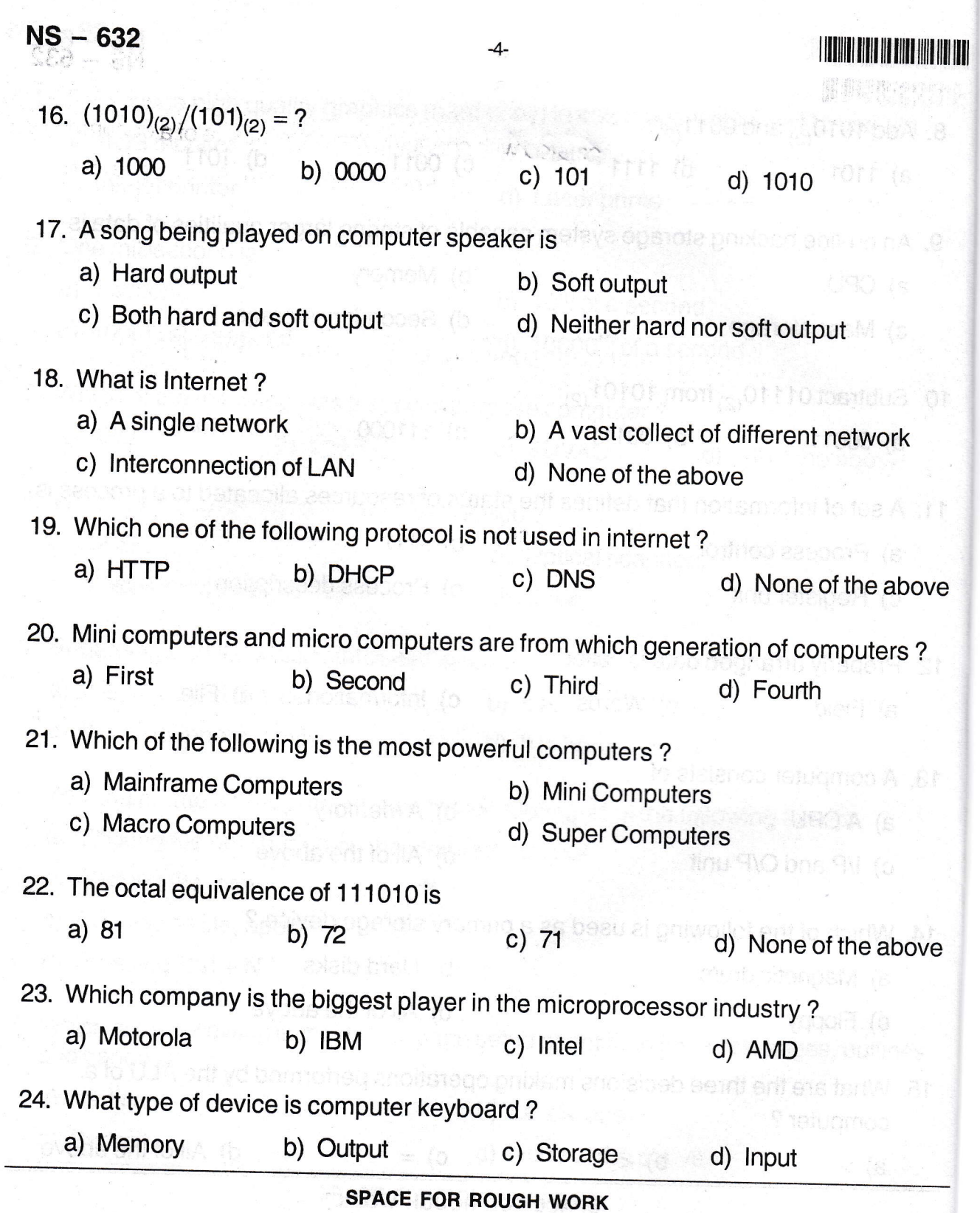

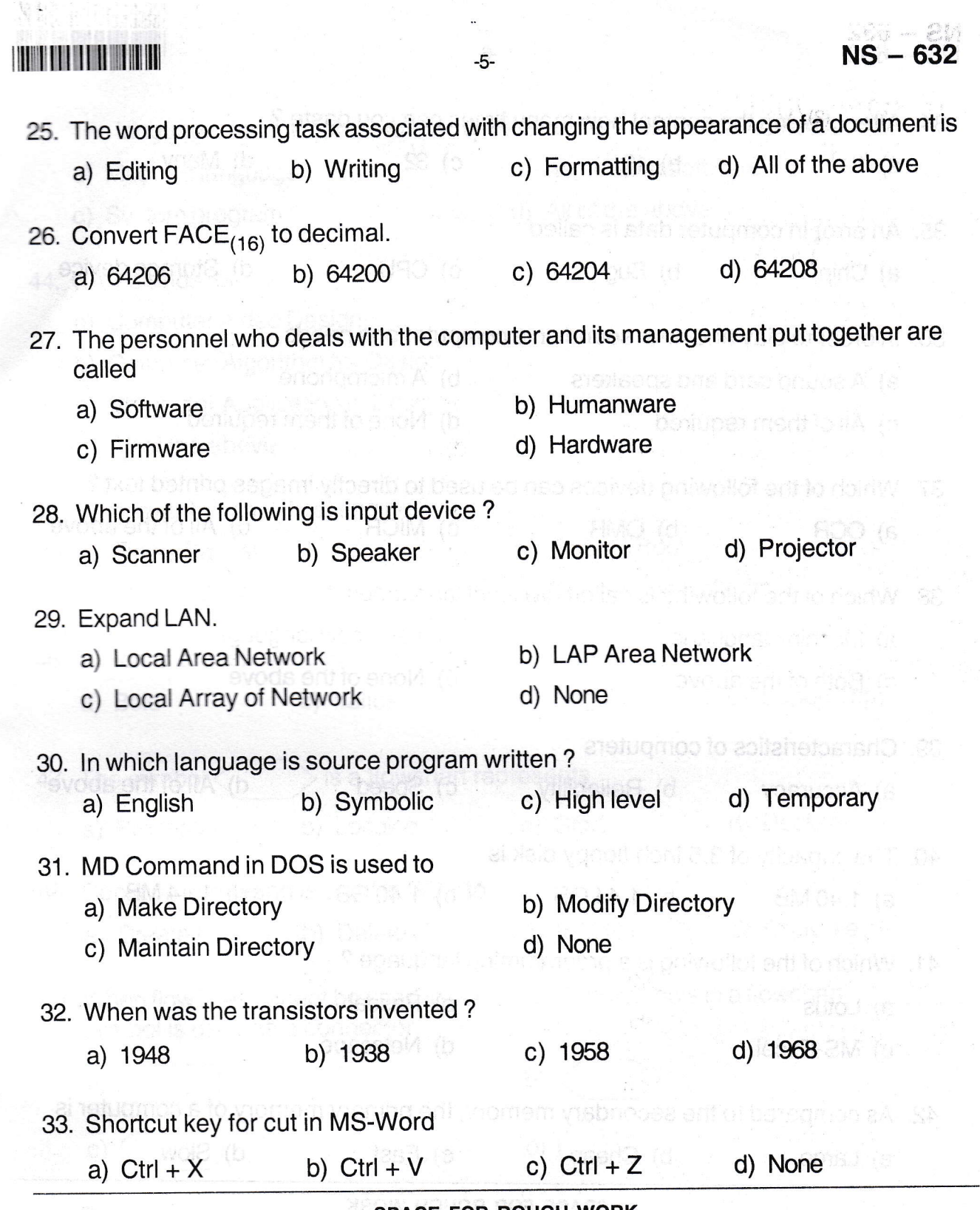

 $\ddot{\phantom{0}}$ 

SPACE FOR ROUGH WORK

 $\frac{1}{2}$ 

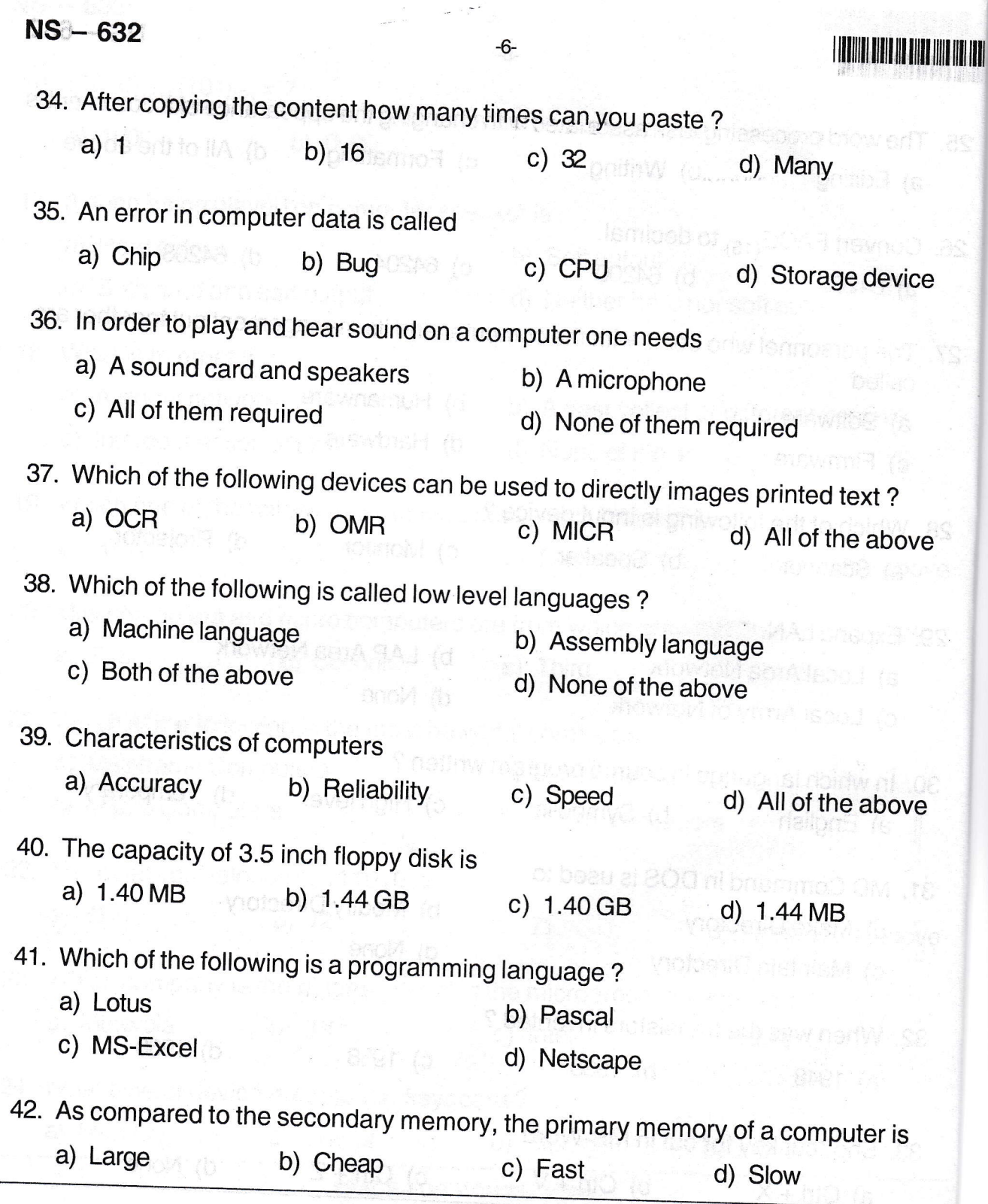

 $\mathbb{I}$  NS  $-$  632 43. The language that the computer can understand and execute is called a) Machine language b) Application software c) System program d) All of the above hat is not considered a portable co 44. CAD stands for a) Computer Aided Design b) Computer Algorithm for Design c) Computer Application in Designadial multism expended to methods a density set d) All of the above 45. Who invented analytical engine ? a) Blaise Pascal b) George Bool c) Charles Babbage d) Dr. Herman Hollerith

- 46. Which of the following is not a font style ?
	- a) Bold b) Italics c) Regular d) Superscript

**47.** The symbol  $\left\langle \right\rangle$  is a flowchart represents

- a) Process b) Looping color c) Start and color d) Decision
- 48. Copycon command is used in DOS to

lemioeb

- a) Create file b) Delete file c) Edit file could Copy file
- 49. When flow lines cannot be used to connected two symbols in a flowchart

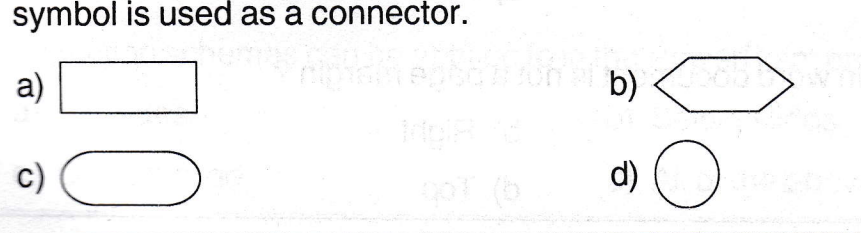

SPACE FOR ROUGH WORK

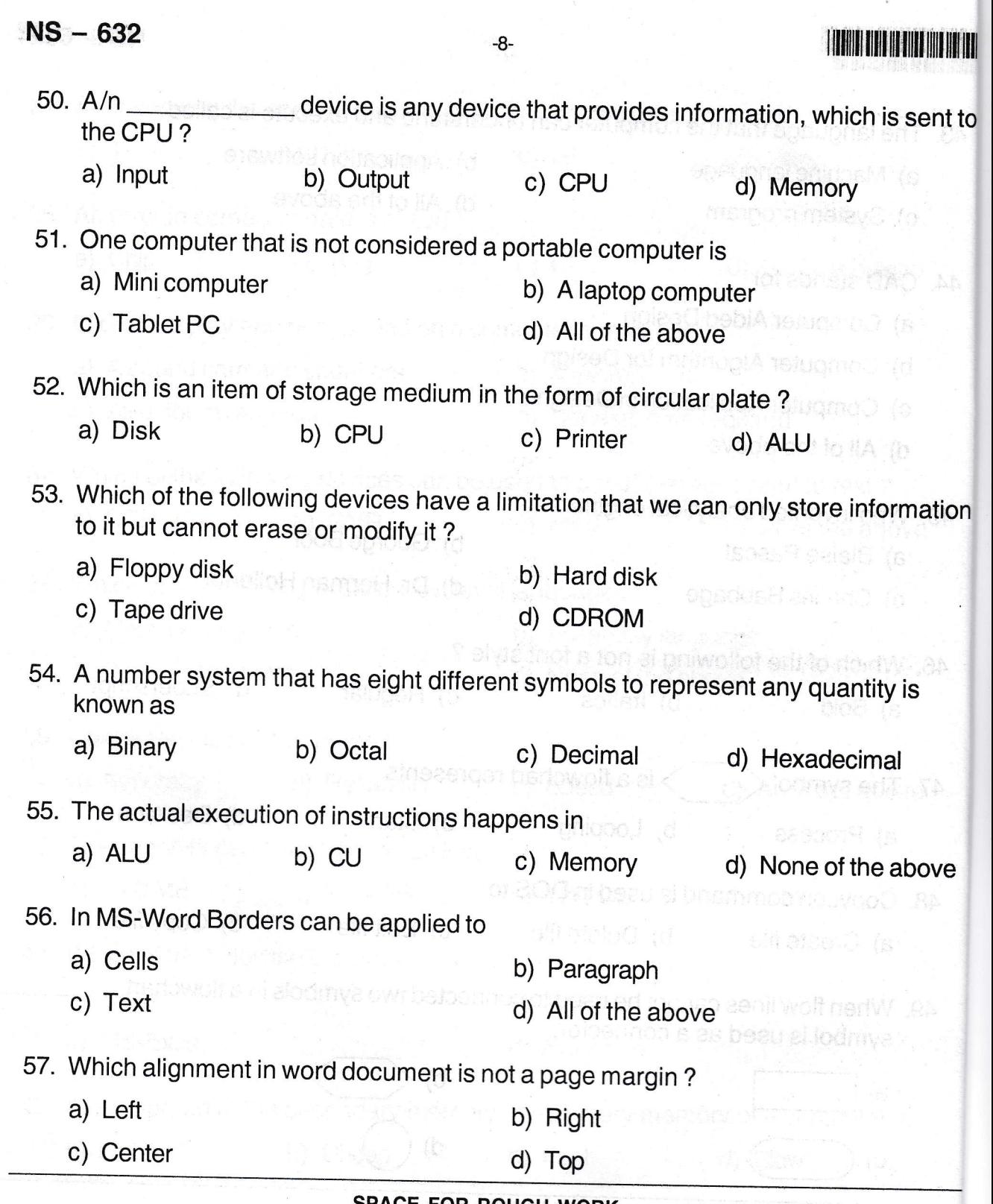

c

 $\bar{\mathbf{a}}$ 

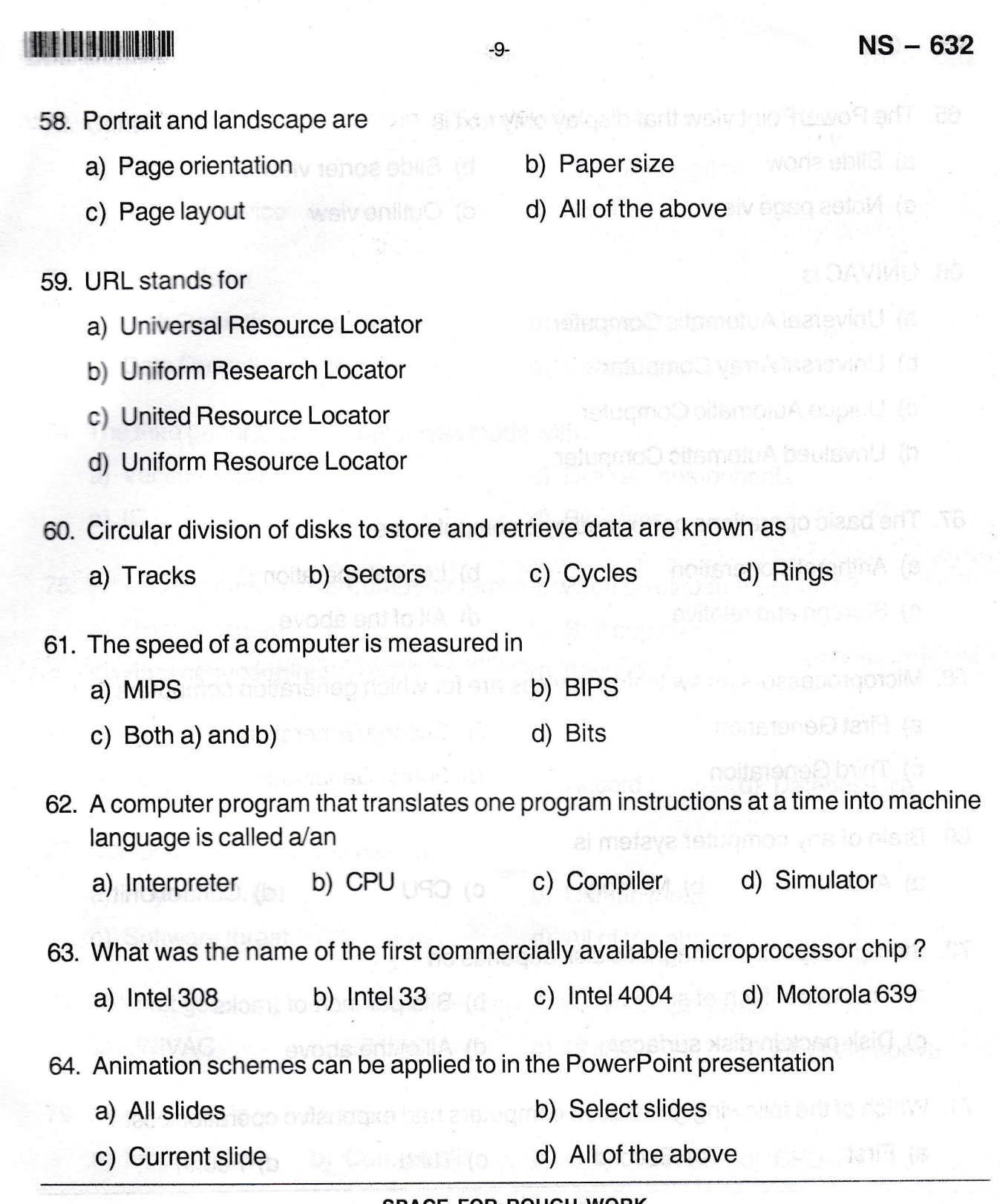

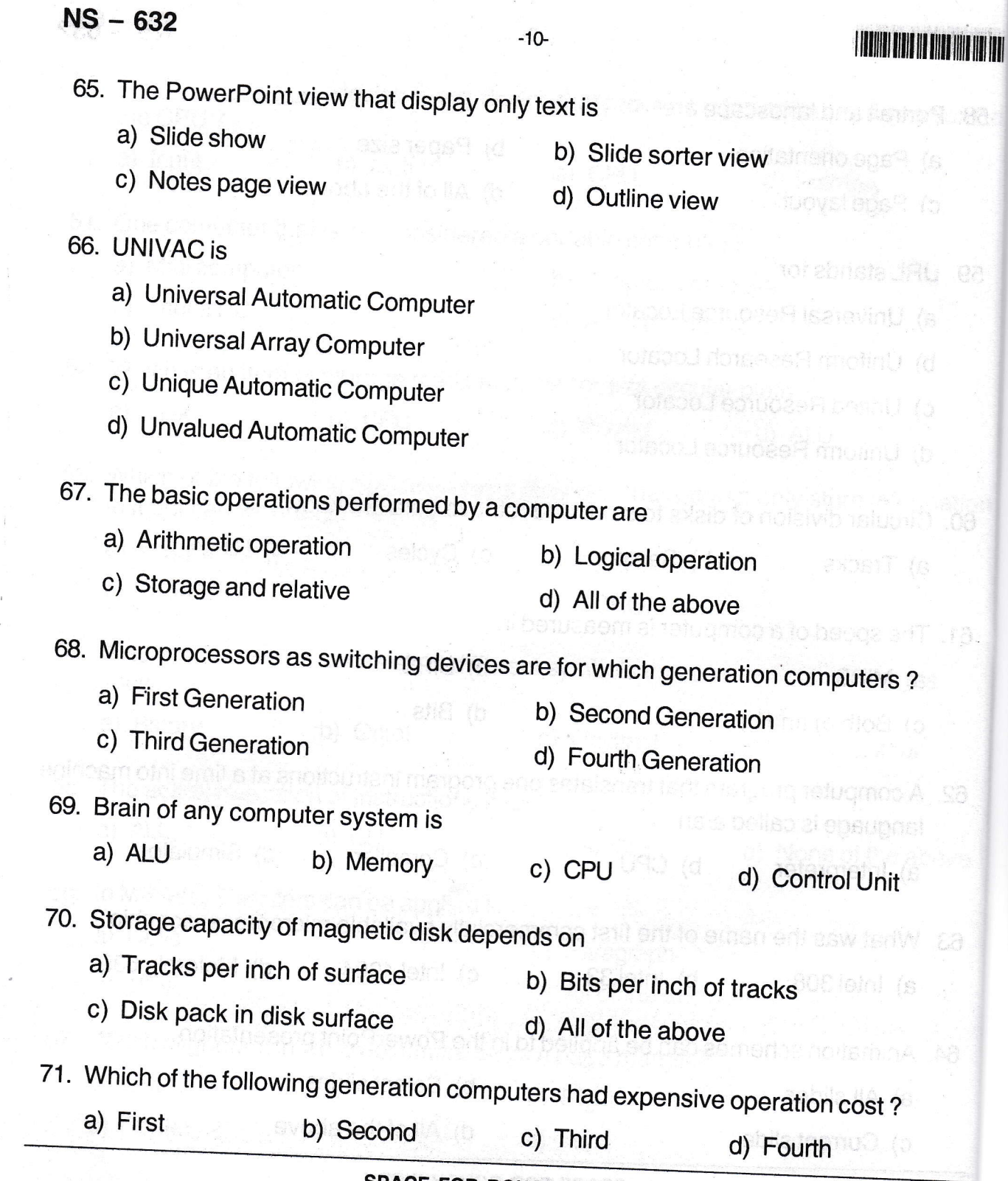

Ô.

E FOR ROUGH WORK

c

 $\sum_{i=1}^{n}$ 

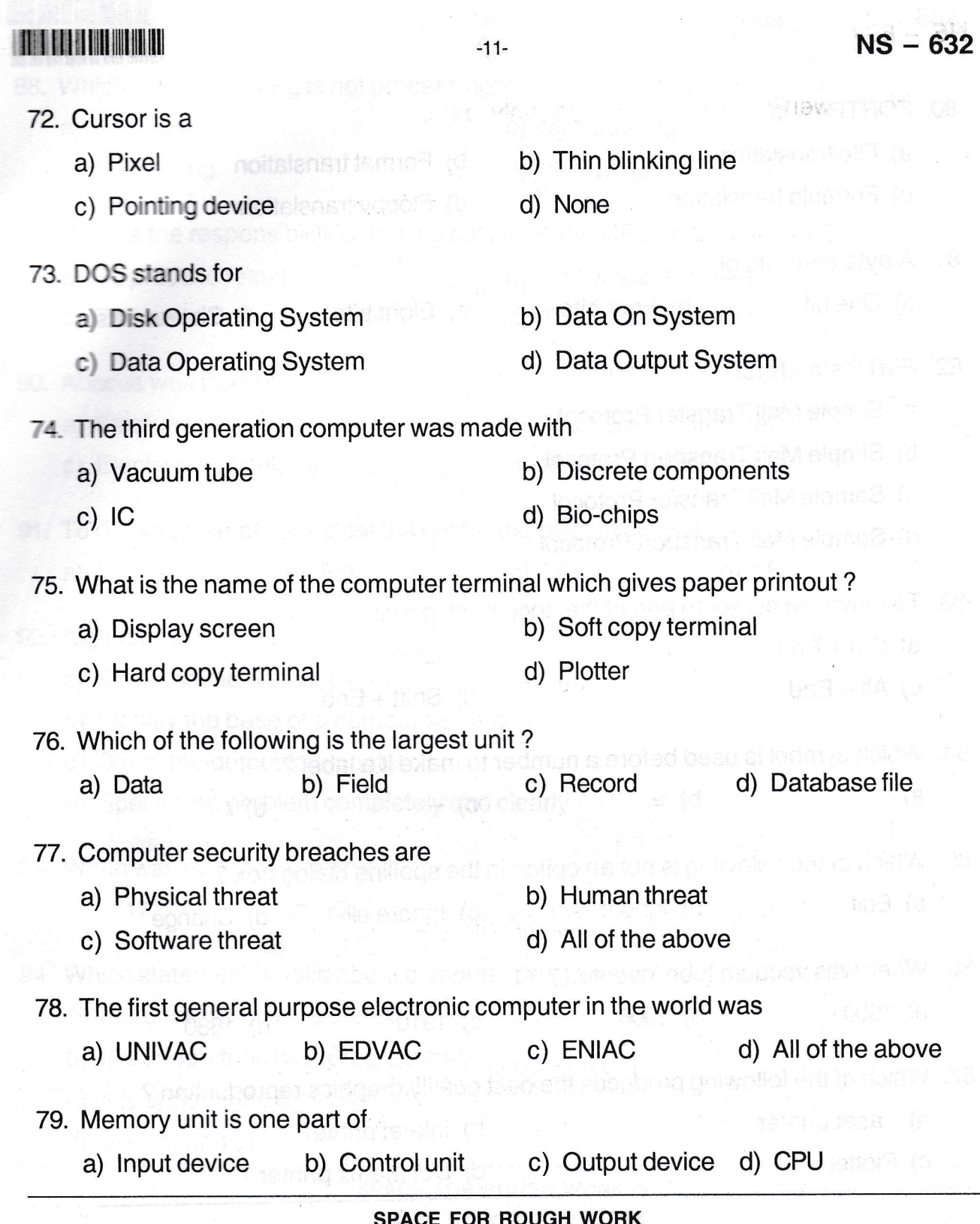

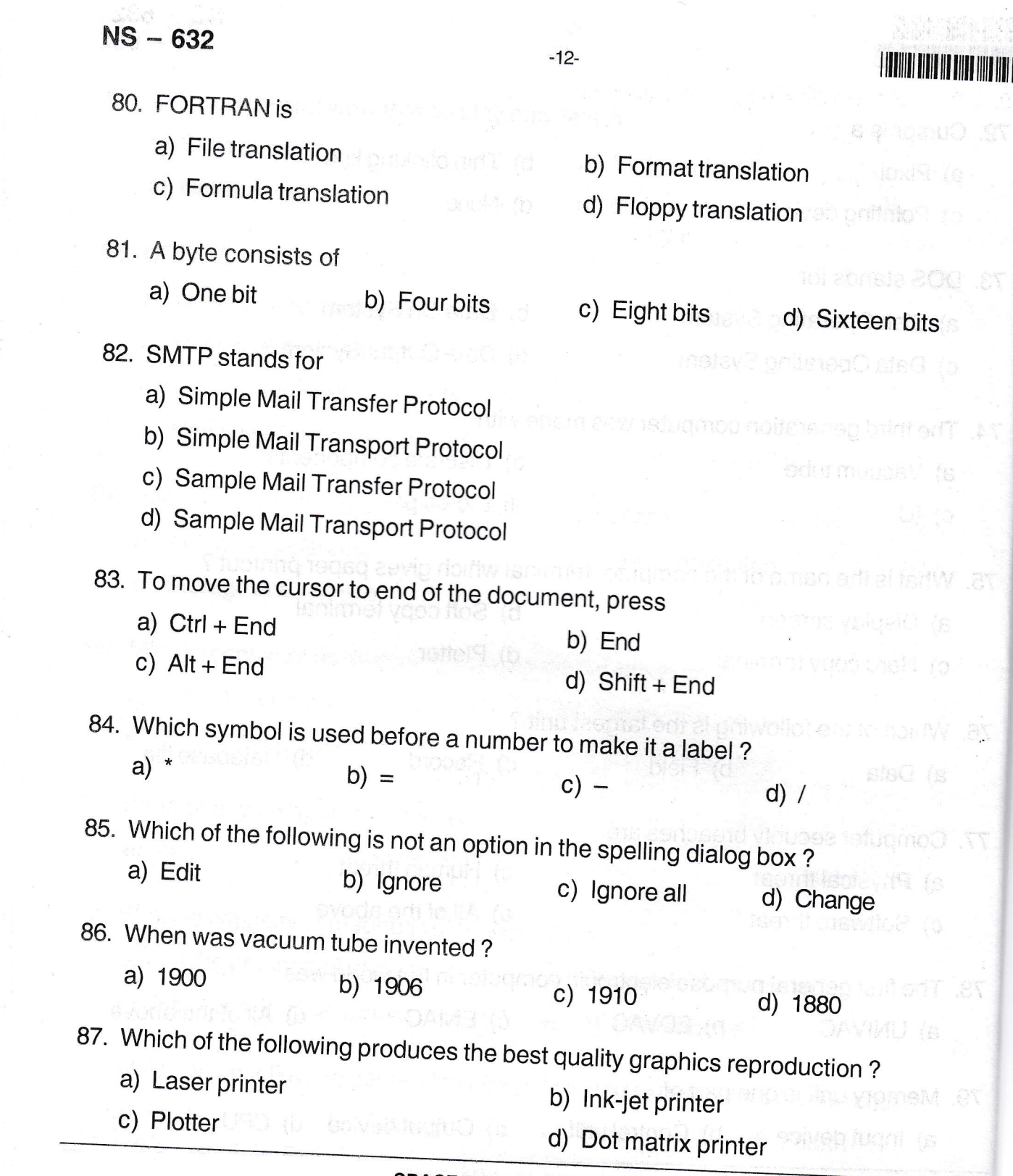

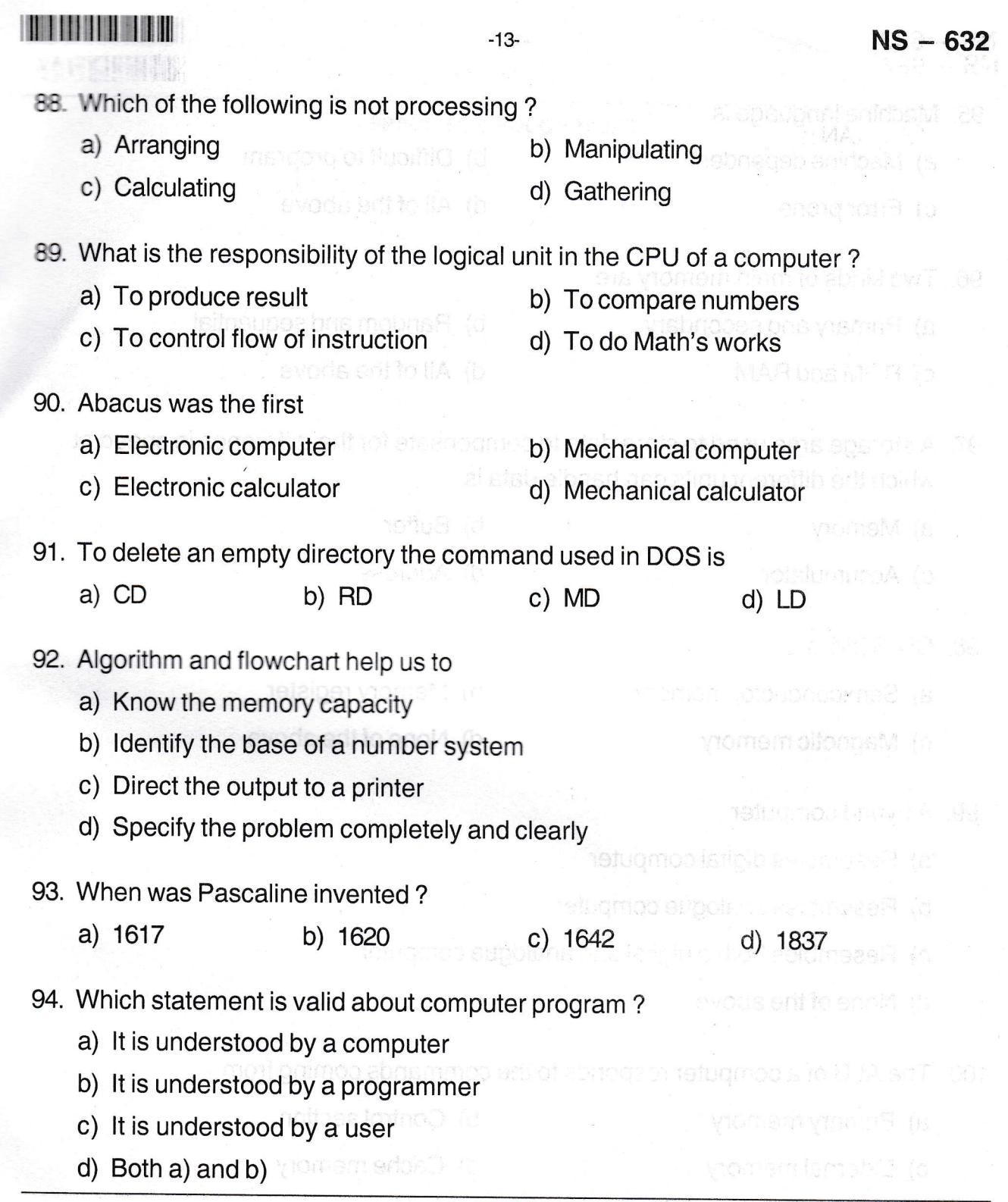

## $NS - 632$

95. Machine language is

a) Machine dependent

- c) Error prone
- 96. Two kinds of main memory are
	- a) Primary and secondary
	- c) ROM and RAM
- b) Difficult to program
- d) All of the above
- b) Random and sequential
- d) All of the above
- 97. A storage area used to store data to compensate for the difference in speed at which the different units can handle data is

-14-

- a) Memory
- c) Accumulator
- 98. CD-ROM is a
	- a) Semiconductor memory
	- c) Magnetic memory

b) Memory register

b) Buffer

d) Address

d) None of the above

aldong enti vilor

- 99. A hybrid computer
	- a) Resembles digital computer
	- b) Resembles analogue computer
	- c) Resembles both a digital and analogue computer
	- d) None of the above
- 100. The ALU of a computer responds to the commands coming from
	-
	- a) Primary memory b) Control section
	-

c

- a) Frimary memory b) Control section<br>
c) External memory d) Cache memory
	- SPACE FOR ROUGH WORK

<sup>I</sup>tililil ililtililtillilltltil tilt